# **4**

# **Hyperbolic mirror**

In this chapter, some important properties of the hyperbolic mirror will be mathematically described. This offers results that can be used for further applications like hyperbolic mirror computation and simulation and bird's eye view.

# **4.1 Hyperbolic Formula**

The general hyperbola can be expressed by the formula

$$
\frac{x_p^2}{a^2} - \frac{y_p^2}{b^2} = 1, \t\t(4.1)
$$

where  $a$  is the distance from the coordinate system's origin to the intersection points of the hyperbola with the x-axis. The terms  $\frac{b}{a}$ , resp.  $-\frac{b}{a}$  describe the gradients of the two asymptotes, to which the hyperbola converges for  $x\,\rightarrow\,\infty$  and  $x\,\rightarrow\,-\infty.$ Additionally,  $\varepsilon = \sqrt{a^2 + b^2}$  is the distance  $f$  (focal distance) from the origin to the hyperbola's two focal points  $F$  and  $F'$  (see Fig. 4.1).

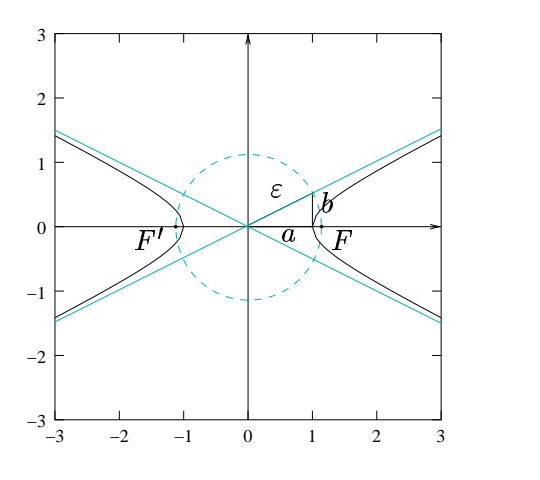

**Figure 4.1:** General hyperbola with  $a = 1$ ,  $b = 0.5$ 

# **4.2 Optical Properties of the Hyperbolic Mirror**

The properties of a hyperbolic mirror can be derived from the rule  $\alpha_{pt}=\alpha_{tr},$  that the angle of incidence is equal to the angle of reflection (Fig. 4.2).

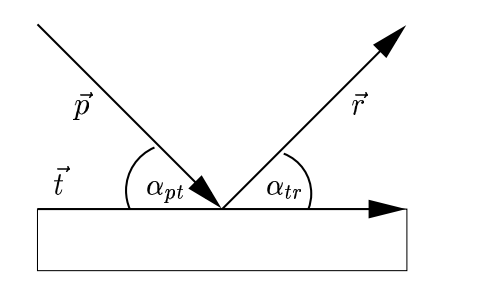

**Figure 4.2**: Reflection of a light ray on a planar mirror surface

#### **4.2.1 Analysation of the Hyperbolic Formula**

For this reason, on the one hand the regular formula of the hyperbola from equation 4.1 has to be analysed

$$
\frac{x_p^2}{a^2} - \frac{y_p^2}{b^2} = 1 \Leftrightarrow y_p^2 = \frac{b^2 \cdot (x_p^2 - a^2)}{a^2}
$$

$$
\Leftrightarrow y_p = \pm \frac{b}{a} \cdot \sqrt{x_p^2 - a^2}
$$
(4.2)

The hyperbola's clipping of the first quadrant ( $x_p \geq 0 \wedge y_p \geq 0$ ) already describes the mirror's shape as a rotational entity, therefore equation 4.2 can be simplified

$$
y_p = \frac{b}{a} \cdot \sqrt{x_p^2 - a^2} \qquad ; \text{with} \quad x_p \ge 0 \tag{4.3}
$$

Accordingly, the incoming ray's gradient  $s_p$  can be determined by

$$
s_p = \frac{y_p}{x_p} = \frac{b}{a \cdot x_p} \cdot \sqrt{x_p^2 - a^2} \tag{4.4}
$$

On the other hand, using this restriction yields the hyperbola's tangent

$$
\frac{x_t \cdot x_p}{a^2} - \frac{y_t \cdot y_p}{b^2} = 1 \Leftrightarrow y_t = \frac{b^2 \cdot x_t \cdot x_p}{a^2 \cdot y_p} - \frac{b^2}{y_p}
$$
\n
$$
\Leftrightarrow y_t \stackrel{(4.3)}{=} \frac{b \cdot (x_t \cdot x_p - a^2)}{a \cdot \sqrt{x_p^2 - a^2}}
$$
\n
$$
\Leftrightarrow y_t = \frac{b \cdot x_p}{a \cdot \sqrt{x_p^2 - a^2}} \cdot x_t - \frac{a}{\sqrt{x_p^2 - a^2}} \tag{4.5}
$$

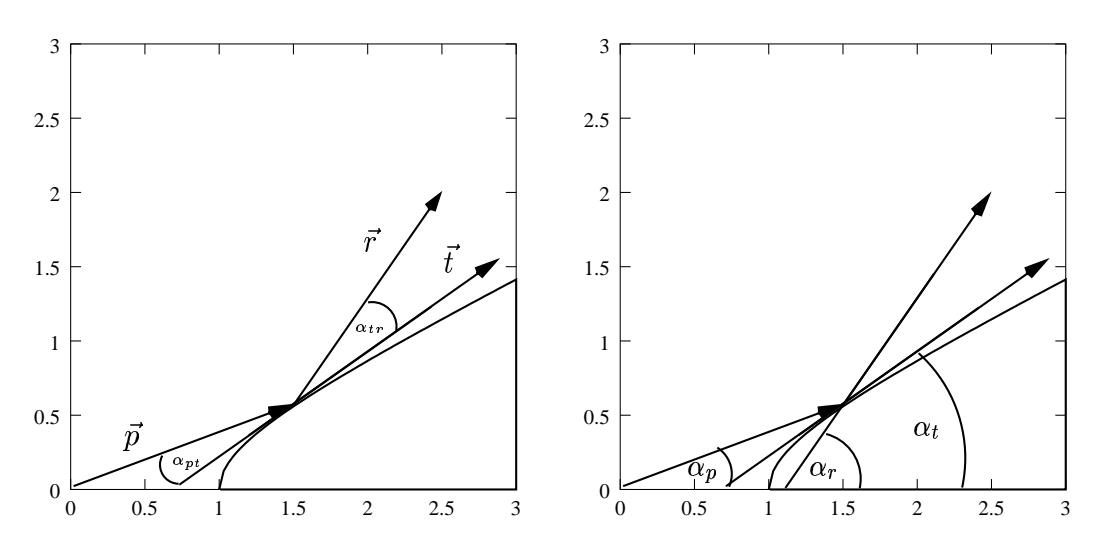

**Figure 4.3**: Reflection of a light ray on a hyperbolic surface (first quadrant)

Thus, the tangent's gradient  $s_t$  can be expressed subject to  $x_p$  as

$$
s_t = \frac{b \cdot x_p}{a \cdot \sqrt{x_p^2 - a^2}} \tag{4.6}
$$

#### **4.2.2 Computation of the Reflection's Angle by using the atan2**

One way to calculate the angle of reflection  $\alpha_r$  is to determine the solution by using the angle of incidence  $\alpha_p$ , the tangent's angle  $\alpha_t$  and the *arcus-tangens-2* function

$$
\begin{array}{rcl}\n\alpha_r & = & 2 \cdot \alpha_t - \alpha_e \\
& = & 2 \cdot \text{atan2}\left(s_t\right) - \text{atan2}\left(s_p\right)\n\end{array} \tag{4.7}
$$

Because of the use of the arcus-tangens function this solution has multiple disadvantages:

• The gradient  $s_r$  of the reflected ray

 $s_r = \tan(\alpha_r) = \tan(2 \cdot \alpha \tan(2(s_t) - \alpha \tan(2(s_n)))$ 

which is necessary for further analysis, can hardly be simplified and solved in order to get  $x_p$ .

• In the case that the reflection angle is exactly upright, which is equal to  $\alpha_r = \frac{\pi}{2}$ , the tangens and the gradient to calculate  $(s_r)$  are not defined:

$$
\mathop{lim}\limits_{\alpha_r\rightarrow\frac{\pi}{2}-0}\left[ \tan\left(\alpha_r\right)\right]=\infty\qquad \qquad \mathop{lim}\limits_{\alpha_r\rightarrow\frac{\pi}{2}+0}\left[ \tan\left(\alpha_r\right)\right]=-\infty
$$

 The multiple application of trigonometric functions is more expensive in calculation time than the following approach.

#### **4.2.3 Computation of the Reflection's Angle by using Vector Calculation**

The second approach to determine the ray of reflection directly follows from the simple reflection rule that the angle of incidence is equal to the angle of reflection:

$$
\alpha_{pt} = \alpha_{tr}
$$
\n
$$
\Leftrightarrow \cos(\alpha_{pt}) = \cos(\alpha_{tr})
$$
\n
$$
\Leftrightarrow \frac{\vec{p} \cdot \vec{t}}{||\vec{p}|| \cdot ||\vec{t}||} = \frac{\vec{r} \cdot \vec{t}}{||\vec{r}|| \cdot ||\vec{t}||}
$$
\n
$$
\Leftrightarrow \frac{|\vec{p} \cdot \vec{t}|}{||\vec{r}|| \cdot ||\vec{t}||} = \frac{\vec{r} \cdot \vec{t}}{||\vec{r}|| \cdot ||\vec{t}||}
$$
\n
$$
\Leftrightarrow \begin{vmatrix} x_p \cdot x_t + y_p \cdot y_t & = x_r \cdot x_t + y_r \cdot y_t \\ x_p^2 + y_p^2 & = x_r^2 + y_r^2 \end{vmatrix}
$$
\n
$$
\Leftrightarrow x_r = \{x_p, \frac{2 \cdot x_t \cdot y_t \cdot y_p + (x_t^2 - y_t^2) \cdot x_p}{x_t^2 + y_t^2}\}, \qquad (4.9)
$$
\n
$$
y_r = \{y_p, \frac{2 \cdot x_t \cdot y_t \cdot x_p + (y_t^2 - x_t^2) \cdot y_p}{x_t^2 + y_t^2}\}
$$
\n(4.10)

The first solution corresponds to the incoming ray  $\vec{p}$ . Thus, there exists a unique solution for the reflected vector,

$$
x_r = \frac{2 \cdot x_t \cdot y_t \cdot y_p + (x_t^2 - y_t^2) \cdot x_p}{x_t^2 + y_t^2},
$$
\n(4.11)

$$
y_r = \frac{2 \cdot x_t \cdot y_t \cdot x_p + (y_t^2 - x_t^2) \cdot y_p}{x_t^2 + y_t^2} \tag{4.12}
$$

having none of the disadvantages of the first approach.

#### **4.2.4 Calculation Results**

By using the formulas from sections 4.2.1 and 4.2.3 the following inputs allow to determine the following output values (see Fig. 4.3):

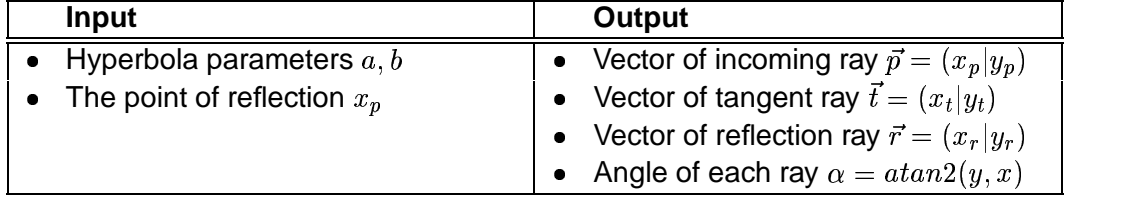

# **4.3 Further Applications**

#### **4.3.1 Hyperbolic Focal Point**

This offers the possibility to get the virtual focal point of the hyperbolic mirror, where all reflections of incoming rays intersect. Thus, if all reflections intersect in only one point, the picture taken by the camera will be sharp in all regions. By defining a shift  $\Delta x_p$  along the  $x$ -axis

$$
x_g(x_p) = x_p + \Delta x_p \tag{4.13}
$$

and determining the x-intersection  $x_{r0}$  of a reflected ray  $x_r$  (see Fig. 4.4)

$$
x_{r0}(x_p) = x_g(x_p) - \frac{x_r(x_p)}{y_r(x_p)} \cdot y_p \tag{4.14}
$$

this problem can be solved by variation calculation, which means to find a solution for

$$
x_{r0}(x_p) = x_{r0}(x_g(x_p)) \qquad \forall x_p \tag{4.15}
$$

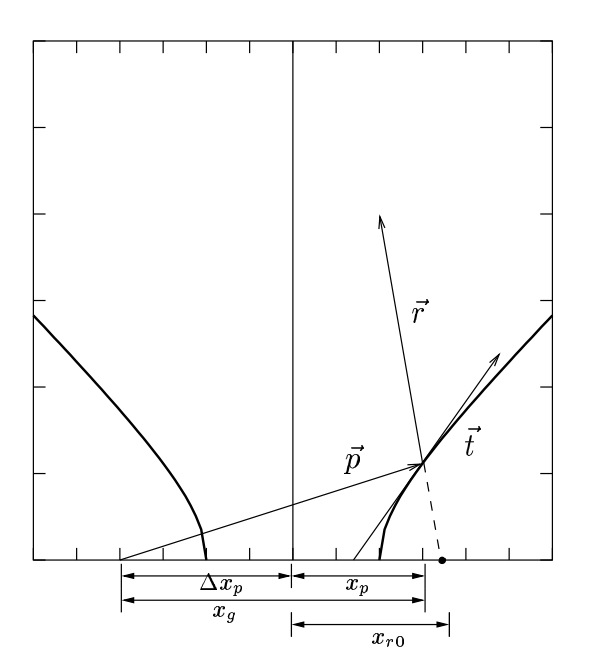

**Figure 4.4**: Extensions for determining unique focal point

There can be found two solution for this equation subject to  $\Delta x_{p}$ :

$$
\Delta x_p = \left\{ \sqrt{a^2 + b^2}, \quad -\sqrt{a^2 + b^2} \right\} \tag{4.16}
$$

For the cause that the first one is equal to the hyperbola's focal point (see section 4.1), the second one is the unique solution.

#### **Thus, A sharp picture can only be taken, if the focal point of the camera exactly lies in (see section 4.1), opposed to the hyperbola's focal point.**

This is the main advantage of hyperbolic mirror shape, which is not supported by spherical mirrors, for example.

### **4.3.2 Hyperbolic Mirror Simulator**

Using the formulas derived in the last sections, a program was developed to simulate reflections on several hyperbolic mirror shapes.

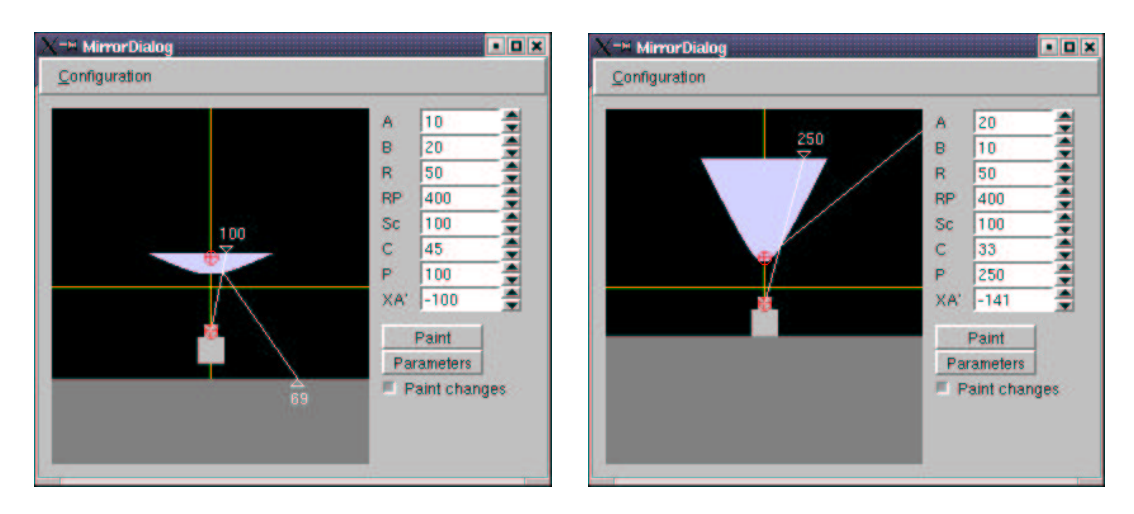

**Figure 4.5**: Two screenshots of the MirrorDialog to simulate a hyperbolic mirror.

Like it can be seen in Fig. 4.5, there is a graphical visualisation of the system, which is changing dynamically when changing any of the parameters besides. These are:

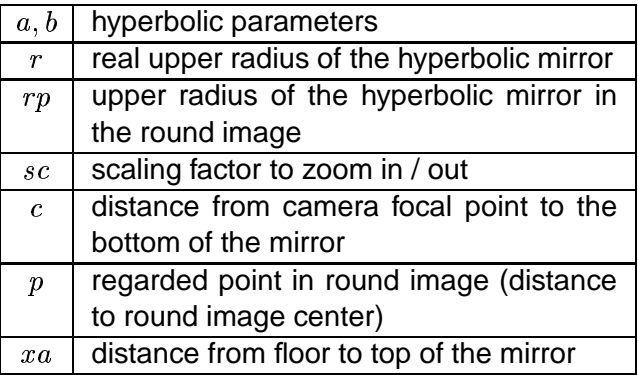

**Table 4.1**: Parameters for MirrorDialog.

Additionally, a virtual light ray can be send out from the camera focal point towards the mirror by setting  $p$ . An output of several informations can be reached by clicking the button *"Parameters*". These are the internal parameters, further computed

distances and determined values for the incoming, the tangent and the reflected ray (depending on  $p$ ). The following is an example printout for the left mirror from Fig. 4.5.

```
********** Internal Parameters ***************
A : 10.00000 (first parameter of hyperbolic)
B : 20.00000 (second parameter of hyperbolic)
R: 50.00000 (upper radius of hyperbolic)
RP : 400.00000 (upper radius of hyperbolic [Pixel])
Sc : 1.00000 (scaling factor)
C : 45.00000 (distance from camera F to bottom of hyperbolic)
C1 : -35.00000 (distance from camera F to hyperbolic 0|0))
F : 22.36068 (distance from hyperbolic F to hyperbolic 0|0)H : 26.92582 (height of mirror (from hyperbolic 0|0))
H2 : 16.92582 (height of mirror)
XAV: -100.00000 (floor distance to upper hyperbolic)
----------------------------------------------
Px : 12.50000 (x-coordinate of point P (image))
Py : 61.92582 (y-coordinate of point P (image))
Px2: 9.29061 (x-coordinate of point P (mirror))
Py2: 11.02628 (y-coordinate of point P (mirror))
Pa : 78.58801 (angle of vector of point P (mirror))
----------------------------------------------
Tx : 4.74728 (x-coordinate of tangent (mirror))
Ty : 1.00000 (y-coordinate of tangent (mirror))
Ta : 11.89528 (angle of vector of tangent (mirror))
----------------------------------------------
Rx : 36.41836 (x-coordinate of reflection (mirror))
Ry : -51.62132 (y-coordinate of reflection (mirror))
Ra : -54.79744 (angle of vector of reflection (mirror))
YA : 24.19528 (y-axis intercept of reflection)
XA : 68.62268 (floor axis intersect of reflection)
**********************************************
```
Each configuration can be saved and reloaded in the "Configuration" menu.

#### **4.3.3 Bird's Eye View**

Having correctly put in the system parameters for a real system, a bird's eye view can be calculated from the round image. Like the panoramic image is the projection of the round image onto a cylindrical shape, the bird's eye picture is the projection onto a plane, usually the ground plane.

By using configuration information from the MirrorDialog (see section 4.3.2), it is possible to assign each image pixel to a point on the floor.

In the test environment (see Fig. 3.4), it is possible to extract the floor-wall edges by edge detection. By projecting each edge point to the floor by bird's eye view, the real distances to the walls can be estimated.

#### 4 Hyperbolic mirror

The following experiment was made with the mirror shape described in section 3.2 and a self-made calibration board, results can be seen in Fig. 4.6.

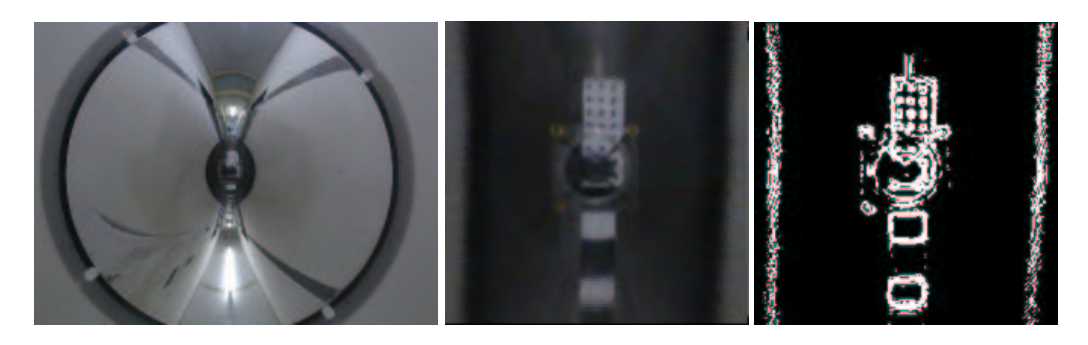

**Figure 4.6**: Left: Original round image (1600x1200). Center: Bird's eye view (201x201). Right: Bird's eye view of thresholded edge image (201x201).

A Line-Hough-Transformation method adapted on the bird's eye image has been implemented to get information about lines in the image. Each line can be described by only two parameters  $l$  and  $a$ , equal to length and angle of the line's normal from the respective line to image center. These information are accumulated in a partitioned 2-dimensional space. Accumulator cells that have collected most points after having processed the image are supposed to be the image's most important lines.

Using the binary bird's eye view image, the transformation offers the two main lines shown in Tab. 4.2, where  $c$  is the pixel count of the accumulator cell.

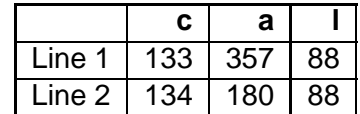

**Table 4.2**: Hough-Transformation results for the binary bird's eye view from Fig. 4.6.

Note that the pixel distances  $l$  are equal to real distance estimates (here in cm) that can be determined by this method. Regarding that the image has been taken at the middle of the floor, which corresponds to a distance of 82 cm to each wall, the resulting values of 88 cm are very good.